Apprentissage, réseaux de neurones et modèles graphiques (RCP209) Méthodes à noyaux et SVM non linéaires

Marin FERECATU & Michel Crucianu (prenom.nom@cnam.fr) http://cedric.cnam.fr/vertigo/Cours/ml2/

Département Informatique Conservatoire National des Arts & Métiers, Paris, France

Objectifs et contenu de l'enseignement 1 / 32

Plan du cours

# Objectifs et contenu de l'enseignement

Ingénierie des noyaux

Construction des noyaux définis positif

L'astuce à noyaux

SVM non-linéaire

Objectifs et contenu de l'enseignement 2 / 32

Objectif

*"La raison d'être des statistiques, c'est de vous donner raison."* — Abe Burrows

Méthodes à noyaux :

- Ingénierie des noyaux
	- **Définitions** 
		- Noyaux valides, noyaux positif définis
		- Condition de Mercer
		- Transformer et combiner des noyaux
		- Noyaux structurés (noyaux pour ensembles)
- Le truc à noyaux (*the kernel trick*)
- SVM non linéaire

Ingénierie des noyaux 2 / 32

Plan du cours

Objectifs et contenu de l'enseignement

Ingénierie des noyaux

Construction des noyaux définis positif

L'astuce à noyaux

SVM non-linéaire

Ingénierie des noyaux 3 / 32

# Ingénierie des noyaux

### **Qu'est-ce qu'un noyau ?** (intuition)

- Noyau *≈* mesure de similarité
- Définition d'une mesure de similarité :

$$
x, y \in \mathcal{X} \quad s(x, y) \ge 0 \quad s(x, y) = s(y, x)
$$

$$
\forall y \in \mathcal{X}, y \ne x \quad s(x, y) > s(x, x)
$$

$$
s(x, y) = s(x, x) \Leftrightarrow x = y
$$

$$
s(x, y) = s(x, x) \Leftrightarrow x = y
$$

A comparer avec la définition d'une distance

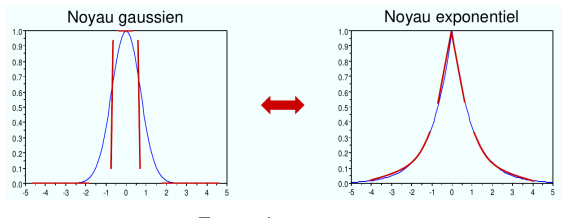

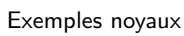

Ingénierie des noyaux 4 / 32

Ingénierie des noyaux

### **Théorème de Mercer** :

 $\mathcal{X}% _{k}(G)$  compact dans  $R^{d}$  et  $K\colon\mathcal{X}\times\mathcal{X}\rightarrow R$  symétrique De plus,  $\forall f \in L_2(\mathcal{X})$  :

> ∫  $K(x, y) f(x) f(y) dx dy \geq 0$  (condition de Mercer)

Alors : il existe un espace de Hilbert  $\mathcal H$  et  $\phi : \mathcal X \to \mathcal H$  tel que  $\forall x, y \in \mathcal X$  :

$$
K(x, y) = \langle \phi(x), \phi(y) \rangle \text{ (product scalar)}
$$

*K*(*x, y*) s'appelle **noyau positif défini**

*X*

Ingénierie des noyaux 5 / 32

Ingénierie des noyaux

Condition équivalente (**noyau positif défini**) :

*∀n ∈ N* et *{xi}<sup>i</sup>*=1*,...,<sup>n</sup> ⊂ X* la matrice de Gramm

$$
K = [K_{i,j}]_{i=1,\ldots,n} = [K(x_i,x_j)]_{i=1,\ldots,n}
$$

est définie positive, c.t.d :

$$
\forall c \in R^n, c \neq 0, \text{ on a } c^T K c > 0
$$

- Un noyau valide garantit donc l'existence de *H* et peut s'exprimer donc comme un produit scalaire dans *H*
- Un noyau valide garantit aussi la convexité du problème d'optimisation quadratique sous contraintes des SVM

Ingénierie des noyaux 6 / 32

Ingénierie des noyaux

Un noyau est **conditionnellement défini positif** si

*∀n ∈ N* et *{xi}<sup>i</sup>*=1*,...,<sup>n</sup> ⊂ X* la matrice de Gramm

$$
K = [K_{i,j}]_{i=1,\ldots,n} = [K(x_i,x_j)]_{i=1,\ldots,n}
$$

est **conditionnellement** définie positive, c.t.d :

$$
\forall c \in \mathcal{R}^n, c \neq 0 \text{ tel que } \sum_{i=1}^n c_i = 0, \text{ on a } c^T K c > 0
$$

# Ingénierie des noyaux 7 / 32

Noyau conditionnellement défini positif (CDP)

Étant donné un **noyau symétrique conditionnellement défini positif**, il existe

- Un espace vectoriel  $V$ ;
- Une transformation *ϕ* : *X → V*
- Une forme bilinéaire *Q* : *V × V → R*

Tel que :

$$
K(x, y) = Q(\phi(x), \phi(y))
$$

- Si *K* n'est pas défini positif alors *Q* n'est pas un produit scalaire
- Un noyau CDP peut être utilisé pour les SVM en discrimination car les contraintes du problème d'optimisation quadratique incluent la condition  $\sum_{i=1}^{n} \alpha_i y_i = 0$   $(c_i = \alpha_i y_i)$

Construction des noyaux définis positif 7/32

Plan du cours

Objectifs et contenu de l'enseignement

Ingénierie des noyaux

# Construction des noyaux définis positif

L'astuce à noyaux

SVM non-linéaire

### Construction des noyaux définis positif aux constructions des noyaux définis positif aux constructions de la m

Construction des noyaux définis positif

**Construction directe** : Définition de *H, ϕ* : *X → H* et ensuite construction du noyau

$$
K: \mathcal{X} \times \mathcal{X} \to R \text{ par } K(x, y) = \langle \phi(x), \phi(y) \rangle \text{ (product scalar)}
$$

■ Si  $f: \mathcal{X} \to R$ , alors  $K(x, y) = f(x) \cdot f(y)$   $(K: \mathcal{X} \times \mathcal{X} \to R, \mathcal{X}$  compact dans  $R$ ) est défini positif (**conformal kernel**).

Attention : ces noyaux conformes ne peuvent pas être interprétés comme des similarités. Exemples :

- *f* : *R → R, f*(*x*) = *x* : *K*(*x, y*) = *x · y* (le noyau linéaire)
- *f* :  $R \to R$ ,  $f(x) = e^x$ ,  $K(x, y) = e^{x+y}$

Construction des noyaux définis positif 9/32

Transformer des noyaux

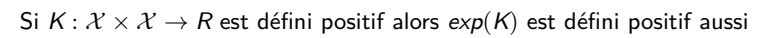

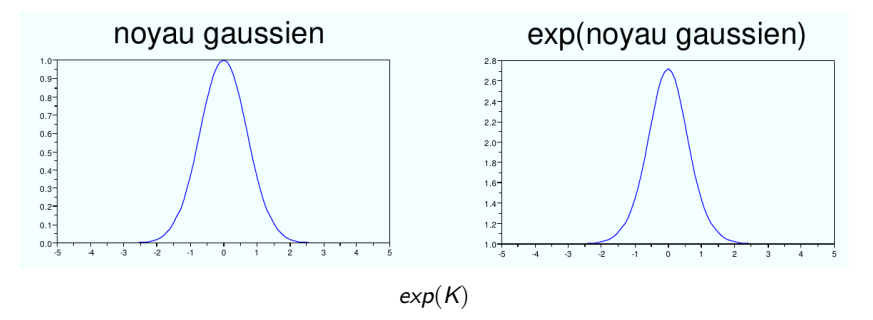

**Construction des noyaux définis positif** 10/32

Transformer des noyaux

Si *K* : *X × X →* [*−*1*,* 1] est défini positif alors *cosh*(*K*) est défini positif aussi

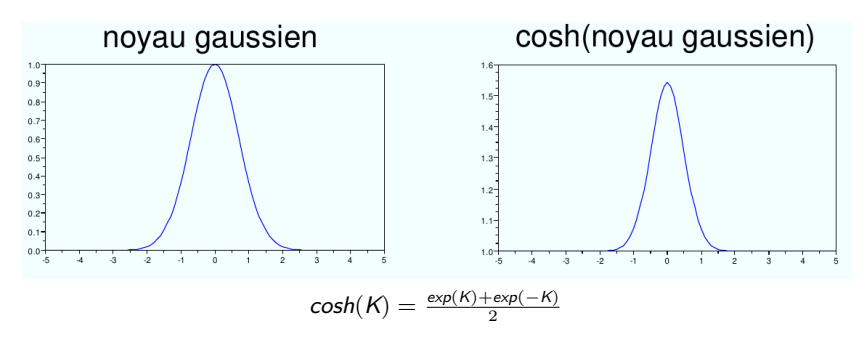

# Construction des noyaux définis positif 11 / 32

Si  $K_1, K_2: \mathcal{X} \times \mathcal{X} \to \mathcal{R}$  sont définis positifs et  $\alpha_1, \alpha_2 > 0$  alors sont également défini

positifs les noyaux suivants :

- Combinaison linéaire :  $K(x, y) = \alpha_1 K_1(x, y) + \alpha_2 K_2(x, y)$
- **Produit simple :**  $K(x, y) = \alpha_1 K_1(x, y) \cdot \alpha_2 K_2(x, y)$

ou  $K: \mathcal{X} \times \mathcal{X} \rightarrow R$ .

Si  $K_1: \mathcal{X}_1 \times \mathcal{X}_1 \to R$  et  $K_2: \mathcal{X}_2 \times \mathcal{X}_2 \to R$  sont définis positifs alors sont également défini positifs :

Somme directe : *K*<sup>1</sup> *⊕ K*<sup>2</sup> = *K*<sup>1</sup> + *K*<sup>2</sup>

Combiner des noyaux définis positifs

Produit tensoriel : *K*<sup>1</sup> *⊗ K*<sup>2</sup> = *K*<sup>1</sup> *· K*<sup>2</sup>

=*⇒* Construction des noyaux hybrides

### Construction des noyaux définis positif 12 / 32

Noyaux d'appariement intermédiaire

Nature des données (exemple issu de [Boughorbel 2005]) : ensembles de descripteurs locaux d'images.

L'espace  $\mathcal{X}$  : ensemble des parties finies mais de cardinalité variable de  $R^d$  :  $\mathcal{X} = \mathcal{P}_f(R^d)$ 

Objectif : évaluer la similarité entre ensembles de vecteurs  $\mathcal{E}, \mathcal{E}' \in \mathcal{P}_f(R^d)$  à travers les proximités entre vecteurs similaires de *E, E ′* (*noyaux d'appariement intermédiaire*)

Problème : le noyau d'appariement direct :

$$
K(\mathcal{E}, \mathcal{E}') = \frac{1}{2} \left[ \sum_{x_i \in \mathcal{E}} \max_{x'_j \in \mathcal{E}'} K(x_i, x'_j) + \sum_{x'_j \in \mathcal{E}'} \max_{x_i \in \mathcal{E}} K(x'_j, x_i) \right]
$$

ou *K*(*xi, x ′ <sup>j</sup>*) est un noyau classique entre les vecteurs *x<sup>i</sup>* et *x ′ j* , n'est pas défini positif !

### **Construction des noyaux définis positif** 13/32

Noyaux d'appariement intermédiaire

Principe du noyau d'appariement intermédiaire : faire l'appariement par rapport à des vecteurs pivots, fixés pour un ensemble d'apprentissage donné (ne dépendant donc pas de *E* et *E ′* .

Soit *m* vecteurs pivot  $p_1, \ldots, p_m \in R^d$ . Pour chaque vecteur  $p_l$  on défini une fonction  $\psi_l: \mathcal{X} \to \mathcal{R}^d, \psi_l(\mathcal{E}) = x_l = \arg \min_{x \in \mathcal{E}} ||x - p_l||$ 

Le noyau d'appariement intermédiaire construit à partir des pivots  $p_1, \ldots, p_m$  est défini par :

$$
K_M(\mathcal{E}, \mathcal{E}') = \sum_{l=1}^m K(x_l, x'_l)
$$

et on peut montrer qu'il est positif défini.

### Construction des noyaux définis positif 14 / 32

Noyaux d'appariement intermédiaire

Choix possible des vecteurs pivots : prototypes des groupes de vecteurs obtenus par

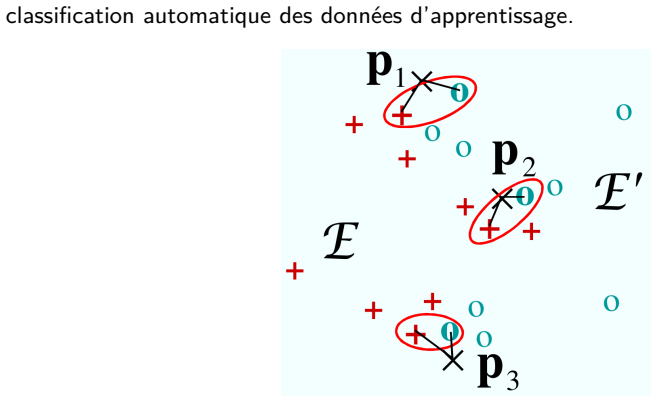

Calcul du noyau d'appariement intermédiaire

L'astuce à noyaux 14 / 32

Plan du cours

Objectifs et contenu de l'enseignement

Ingénierie des noyaux

Construction des noyaux définis positif

### L'astuce à noyaux

SVM non-linéaire

L'astuce à noyaux 15 / 32

L'astuce à noyaux

SVM est un séparateur linéaire (avantages : pb. d'optimisation convexe, algorithmes efficaces)

Question : Comment étendre ces résultats à des séparateurs non linéaires ?

**Principe** : transposer les données dans un autre espace (en général de plus grande dimension) dans lequel elles sont linéairement séparables (ou presque) et ensuite appliquer l'algorithme SVM sur les données transposées.

 $\text{Transformation } \phi: \mathcal{R}^d \to \mathcal{H}, \text{$x \to \phi(x)$, $\mathcal{H}$ ispace de Hilbert.}$ 

### L'astuce à noyaux 16 / 32

L'astuce à noyaux

Chercher une transformation  $\phi: R^d \to \mathcal{H}, x \to \phi(x), \mathcal{H}$  espace de Hilbert.

Si  $K$  est un noyau défini positif  $(K\colon R^d\times R^d\to R)$ , alors l'existence de  $\phi$  et  ${\mathcal H}$  est garantie (condition de Mercer) et :

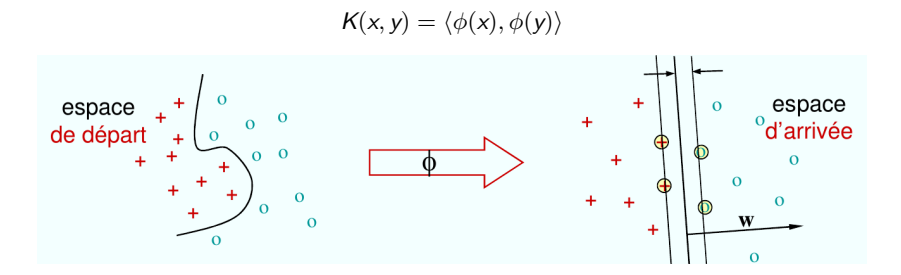

L'astuce à noyaux 17 / 32

L'astuce à noyaux

On n'a pas besoin de trouver la fonction *ϕ*

Tout algorithme qui utilise seulement des produits scalaires entres les échantillons de données peuvent toute suite être appliqué dans l'espace *H*, car le produit scalaire dans cet espace se calcule directement via le noyau  $(K(x, y) = \langle \phi(x), \phi(y) \rangle)$ , sans avoir besoin d'expliciter la projection.

# Exemples de noyaux

L'astuce à noyaux 18 / 32

Noyaux linéaire :  $K(x_i, x_j) = x_i^T x_j = \langle x_i, x_j \rangle$ 

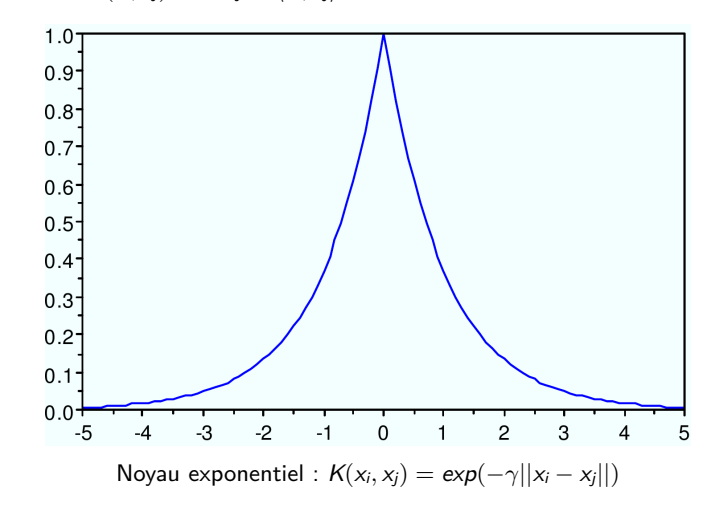

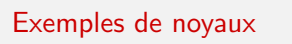

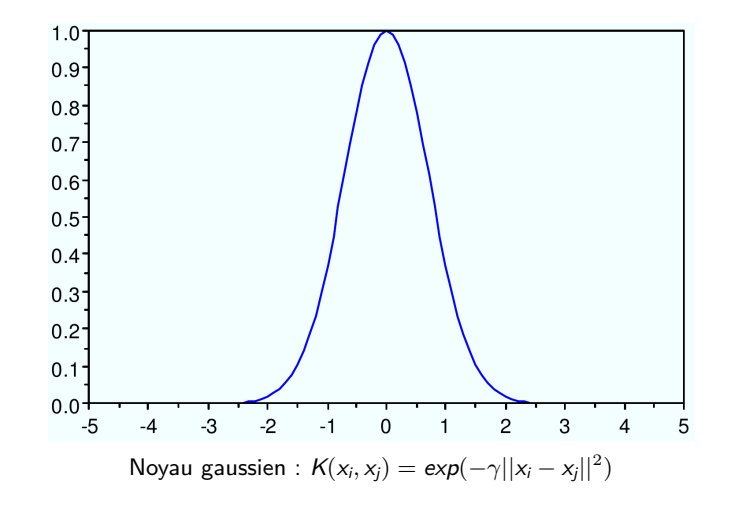

L'astuce à noyaux 19 / 32

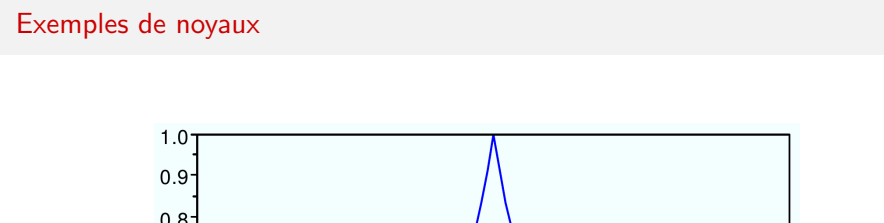

L'astuce à noyaux 20 / 32

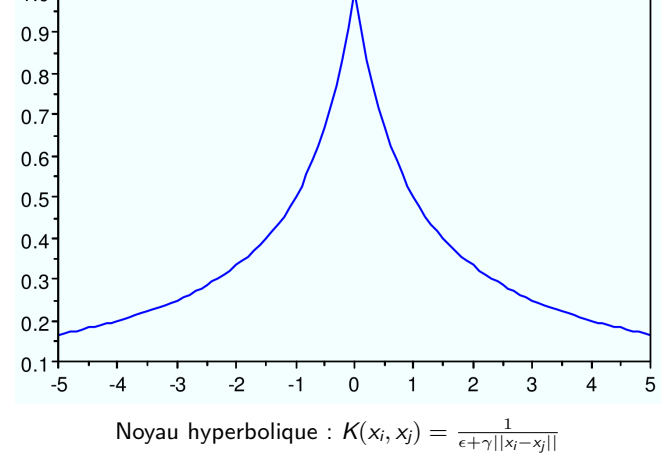

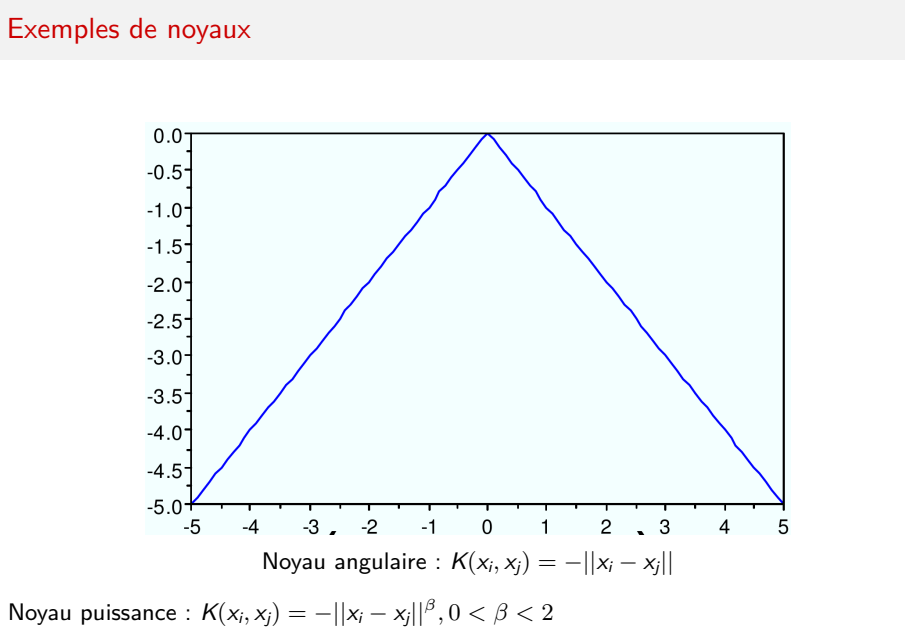

L'astuce à noyaux 21 / 32

# L'astuce à noyaux 22 / 32

Exemples : noyau polynomial

Noyau polynomial de degré 2 :  $K(\mathbf{x_i}, \mathbf{x_j}) = (1 + {\mathbf{x_i}^T}\mathbf{x_j})^2$ 

$$
\mathcal{X} = R^2, \mathbf{x_i} = (x_i, y_i), \mathbf{x_j} = (x_j, y_j)
$$

En développant on obtient :

$$
K(\mathbf{x}_i, \mathbf{x}_j) = \begin{bmatrix} 1 \\ \sqrt{2}x_i \\ \sqrt{2}y_i \\ x_i^2 \\ \sqrt{2}x_iy_i \\ y_i^2 \end{bmatrix}^T \begin{bmatrix} 1 \\ \sqrt{2}x_j \\ \sqrt{2}y_j \\ x_j^2 \\ y_j^2 \end{bmatrix}
$$

On obtient un produit scalaire en dimension 6 (et l'expression analytique de la fonction *ϕ*).

SVM non-linéaire 22 / 32

Plan du cours

Objectifs et contenu de l'enseignement

Ingénierie des noyaux

Construction des noyaux définis positif

L'astuce à noyaux

### SVM non-linéaire

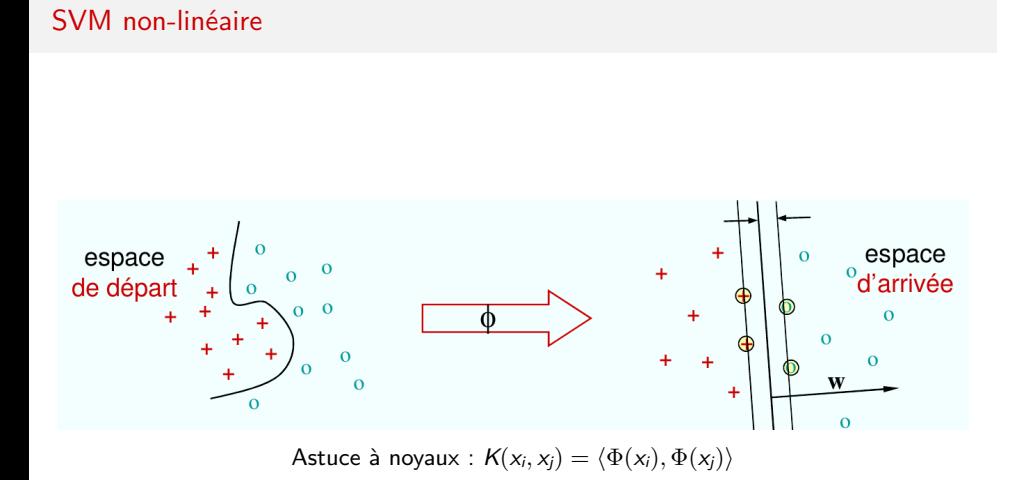

SVM non-linéaire 23 / 32

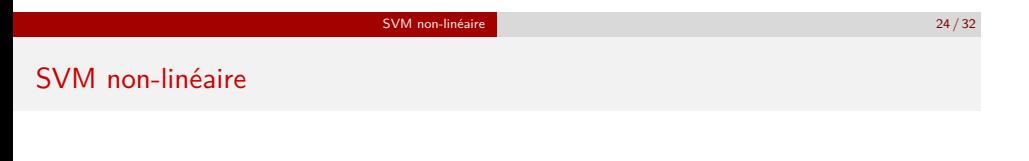

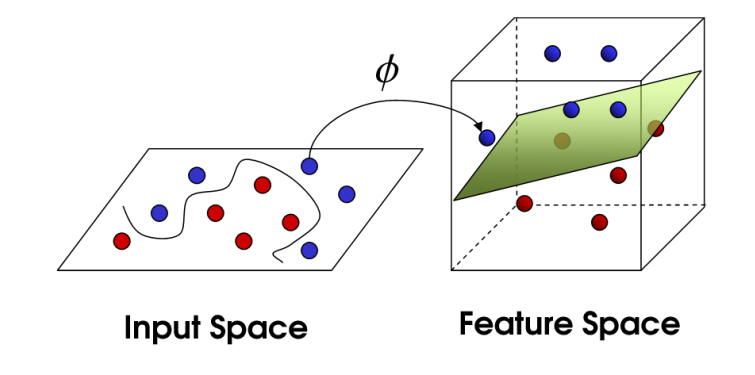

Astuce à noyaux :  $K(x_i, x_j) = \langle \Phi(x_i), \Phi(x_j) \rangle$ 

### SVM non-linéaire 25/32

### SVM non-linéaire

SVM : problème d'optimisation dans le cas des données non-séparable :

$$
\begin{cases}\n\min_{w,b} \frac{1}{2} ||w||^2 + C \sum_{i=1}^n \xi_i \\
t.q.\ny_i(w \cdot x_i + b) \ge 1 - \xi_i, i = 1, \dots, n \\
\xi_i \ge 0, i = 1, \dots, n\n\end{cases}
$$

- La séparation entre les classes étant non linéaire, un séparateur linéaire n'est pas adapté (produira beaucoup d'erreurs de classification)
- Les données *x<sub>i</sub>* sont projetées dans l'espace  $H$  de très grande dimension,  $x_i \rightarrow \phi(x_i)$ . Dans *H* les projections *ϕ*(*xi*) ont plus de chance d'être séparables linéairement.
- $\blacksquare$  Le problème d'optimisation dans l'espace  $\mathcal H$  est :

$$
\begin{cases}\n\min_{w,b} \frac{1}{2} ||w||^2 + C \sum_{i=1}^n \xi_i \\
t.q. \\
y_i(\langle w, \phi(x_i) \rangle + b) \ge 1 - \xi_i, i = 1, \dots, n \\
\xi_i \ge 0, i = 1, \dots, n\n\end{cases}
$$

SVM non-linéaire 26 / 32

SVM non-linéaire

SVM : problème dual est donc :

$$
\begin{cases}\n\max_{\alpha} \sum_{i=1}^{n} \alpha_i - \frac{1}{2} \sum_{i,j=1}^{n} \alpha_i \alpha_j y_i y_j \langle \phi(x_i), \phi(x_j) \rangle \\
t.q. \\
C \geq \alpha_i \geq 0, i = 1, \dots, n \\
\sum_{i=1}^{n} \alpha_i y_i = 0\n\end{cases}
$$

Mais par l'astuce à noyau  $\langle \phi(x_i), \phi(x_j) \rangle = K(x_i, x_j)$  et le problème peut être résolu sans expliciter la projection *ϕ* (ce qui est souvent très difficile).

$$
\begin{cases}\n\max_{\alpha} \sum_{i=1}^{n} \alpha_i - \frac{1}{2} \sum_{i,j=1}^{n} \alpha_i \alpha_j y_i y_j K(x_i, x_j) \\
t.q. \\
C \geq \alpha_i \geq 0, i = 1, ..., n \\
\sum_{i=1}^{n} \alpha_i y_i = 0\n\end{cases}
$$

SVM non-linéaire 27/32

SVM non-linéaire

La fonction de décision est donnée par :

$$
f(x) = \sum_{i=1}^n \alpha_i y_i K(x_i, x) + b
$$

- *α* sont issus du problème dual
- Pour une meilleure stabilité numérique, *b* est obtenu à partir de la moyenne sur l'ensemble *I* des vecteurs pour lesquels 0 *< α<sup>i</sup> < C* :

$$
b = \frac{1}{|I|} \sum_{x_j \in I} \left( y_j - \sum_{i=1}^n \alpha_i y_i K(x_i, x_j) \right)
$$

Paramètres : *C* et les paramètres du noyau (souvent le paramètre d'échelle *γ*)

### SVM non-linéaire 28 / 32

Effet de l'échelle le noyau Gaussien (RBF)

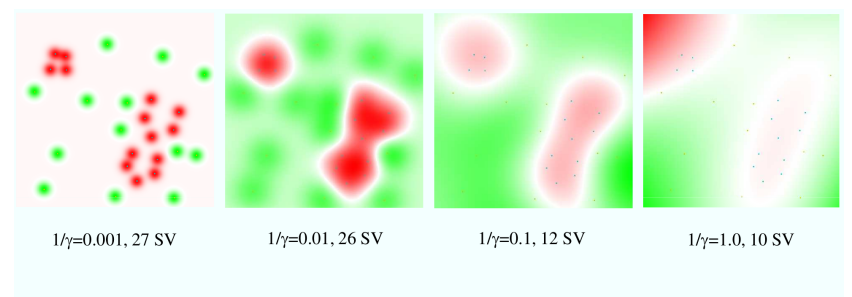

Sur-apprentissage :<br>
mauvaise<br>
généralisation,<br>
apprentissage du<br>
bruit

Sous-apprentissage :<br>mauvaise<br>généralisation,<br>frontière imprécise

### SVM non-linéaire 29/32

# SVM à noyaux : le problème de l'échelle

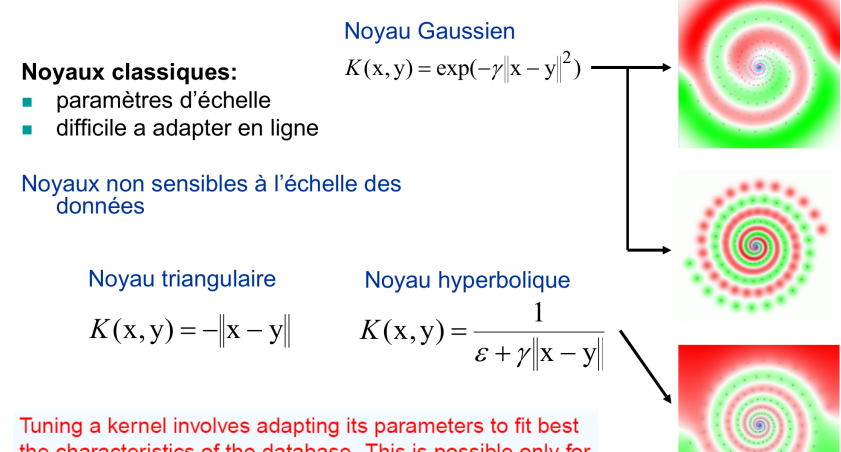

the characteristics of the database. This is possible only for databases with a ground truth.

### SVM non-linéaire 30 / 32

# Effet de l'échelle et de *C* pour le noyau Gaussien (RBF) et angulaire

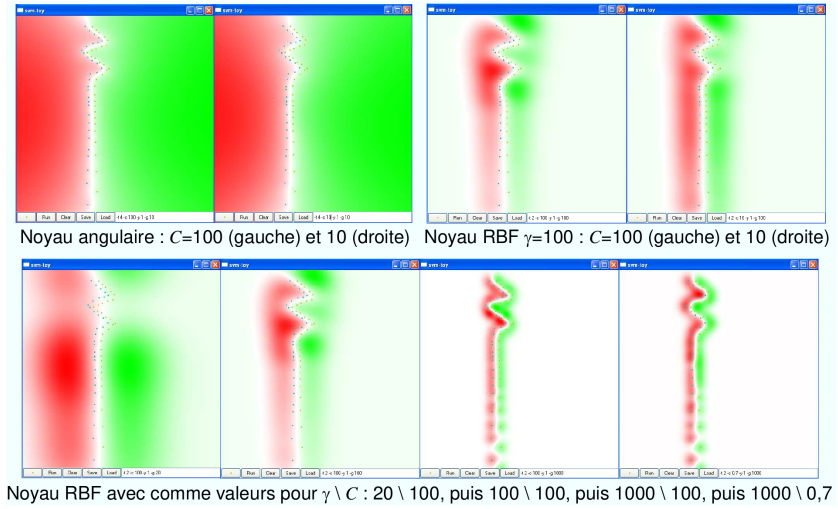

SVM non-linéaire 31/32

SVM à noyaux

Implémentations software : Torch, LibSVM, LibLinear, Scikit-Learn

- LibSVM, https ://www.csie.ntu.edu.tw/~cjlin/libsvm/
- LibLinear, https ://www.csie.ntu.edu.tw/~cjlin/liblinear/
- Scikit-Learn, http ://scikit-learn.org/

Pratiquement tous les grands environnement de modélisation mathématique possèdent implémentations performantes pour les SVM et méthodes à noyaux (R, Matlab, Mathematica, Scipy, Torch, Scikit-learn, etc.)

SVM non-linéaire 32/32

Références

Livres, articles, web :

- Steinwart, Christmann, *Support Vector Machines*, Springer 2008
- Scholkopf, Smola, *Learning with Kernels*, The MIT Press, 2001
- Hastie, Tibshirani, Friedman, *The elements of statistical learning : Data mining, inference, and prediction*, New York, Springer Verlag, 2006
- —, *Machines à vecteurs supports (WikiStat)*, http ://wikistat.fr
- Boughorbel et al., *Noyaux pour la classification d'images par les Machines à Vecteurs de Support*. Thèse de doctorat, Université d'Orsay, 2005.